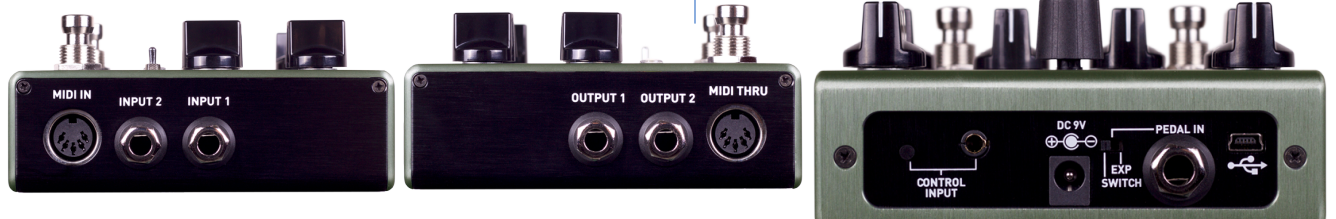

### **Verbindungen**

Input 1: Dies ist der primäre Eingang für Gitarre, Bass oder ein anderes Instrument. Genauso möglich sind hier Line-Level-Inputs. Verbinden Sie diesen Eingang mit Ihrem Instrument oder einer anderen Klangquelle mittels eines 6,35mm-Mono-Klinkenkabels. Details zu den erlaubten Signal-Lautstärken finden Sie im Abschnitt "Spezifikationen".

Input 2: Input 2 ist der zweite Eingang für Stereo-Signale, kann aber auch als Input für den FX-Loop oder als Daten-Verbindung für die Neuro App fungieren.

**MIDI-Input:** Beim MIDI-Input handelt es sich um einen gewöhnlichen 5-Pol-DIN-Eingang, über den MIDI-Befehle wie Programmwechsel, CCs und MIDI-Clock-Informationen von externen Geräten übermittelt werden können. Achtung, die Hinweise zur "MIDI-Implementierung" des Ventris sind bis jetzt nicht veröffentlicht. Wenn Sie Fragen dazu haben, senden Sie eine EMail an contact@sourceaudio.net.

Output 1: Hierbei handelt es sich um den primären Ausgang. Schließen Sie hier Ihren Verstärker, Ihr Aufnahme-Interface oder das nächste Gerät Ihrer Effekt-Signalkette mittels eines 6,35mm-Mono-Klinkenkabels an.

Output 2: Output 2 kann als Audio-Output, External-Loop-Output oder als Daisy-Chain-Daten-Verbindung für die Neuro App dienen.

MIDI Thru: Beim MIDI-Thru handelt es sich um einen gewöhnlichen 5-Pol-DIN-Eingang, über den MIDI-Befehle an andere Geräte weitergegeben werden. Das Ventris selbst erzeugt keine MIDI-Daten, leitet jedoch alle erhaltenen Daten weiter.

#### **DC 9V:**

Verbinden Sie das beigefügte 9VDC-Netzteil mit dem Gerät. Das Netzteil muss 9V (Gleichstrom) und mindestens 280 mA haben, sowie einen Hohlstecker mit dem Minuspol an der Spitze.

USB: Verbinden Sie Ihren Computer (Mac oder Windows) mit dem USB-Port des Ventris (durch das entsprechende Symbol gekennzeichnet) mit einem Standard-MiniUSB-Kabel. Da es sich beim Ventris um ein Class-Compliant-USB-Device handelt, sollte es von Mac- und Windows-Computern automatisch erkannt werden. Weitere Informationen zu den USB-Einsatzmöglichkeiten des Ventris finden Sie im USB-Abschnitt dieses Handbuchs. Control Input: Über den 3,5mm-CONTROL-INPUT-Port lassen sich externe Zusatzgeräte wie Dual Expression Pedal, Reflex Universal Expression Pedal, Neuro Hub und Hot Hand Motion Controller anschließen. Weitere Informationen hierzu entnehmen Sie den Kapiteln Expression Pedal Input, Hot Hand Input, und Neuro Hub.

Expression-Pedal/-Switch-Input: An die auf der Rückseite gelegene Pedal-In-Buchse kann entweder ein passives Expression-Pedal oder ein Fußschalter angeschlossen werden. Über den Pedal-In-Schalter wählen Sie aus, welche Art Controller Sie nutzen wollen (EXP für Expression-Pedal/ SWITCH für Expression-Switch). Weitere Informationen finden Sie unter "Externe Steuerung".

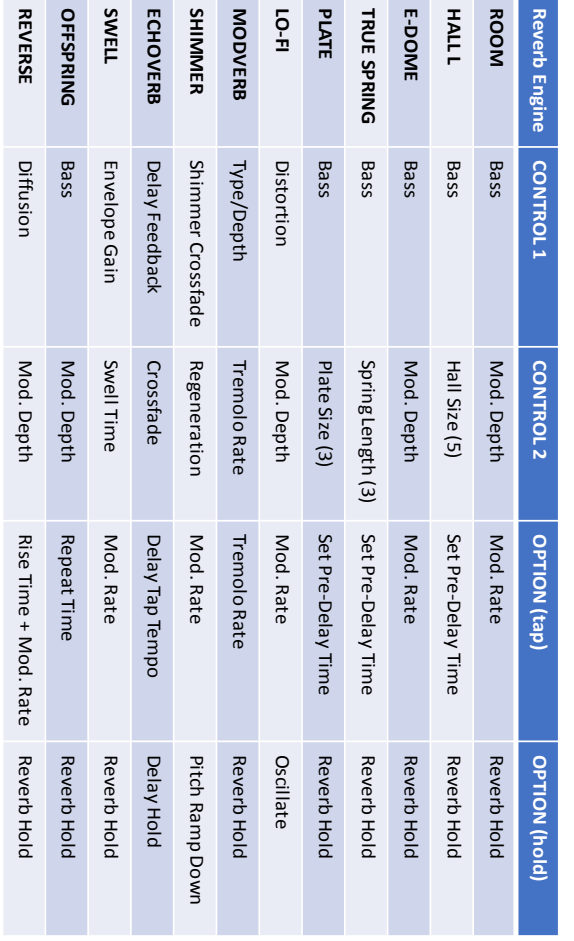

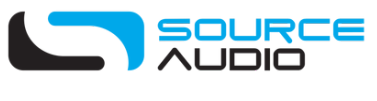

# **SchnellStart**

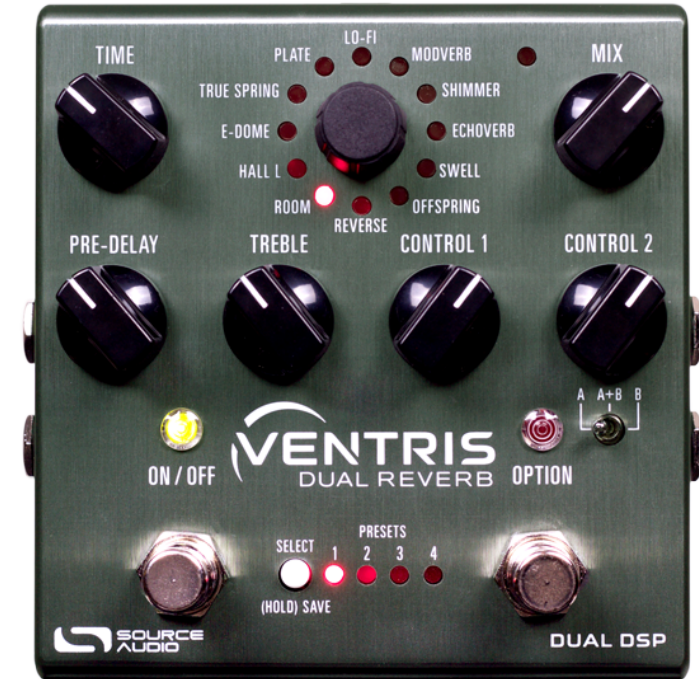

**Über 20 verschiedene Reverb-Arten** – Wählen Sie zwischen Vintage-Sounds wie Spring, Plate und Hall, natürlichen Raumklängen und unnatürlichen Reverbs wie Shimmer, Reverse und Swell. 12 Reverb-Arten sind bereits im Gerät enthalten, weitere können Sie sich via MIDI oder über die Neuro App oder den Desktop-Editor dazuholen. **Flexibles Stereo-Routing** – Das Ventris fühlt sich in Mono-Rigs genauso zuhause wie in Stereo-Rigs. Alle Reverb-Effekte sind im True-Stereo (stereo in -> stereo out), Mono-zu-Mono, Mono-zu-Stereo, Mono-zu-Mono plus Dry-Signal auf Output 2 und mehr. Darüber hinaus können Sie einen FX-Loop für externe Effekte erstellen. **Dual Reverb Processing** – Enthält zwei voneinander unabhängige Reverb-Prozessoren - wodurch Sie im Grunde genommen zwei leistungsfähige Reverb-Pedale in einem einzigen Gehäuse erhalten. Durch die Bauweise als Dual-Reverb besitzt das Pedal eine enorme Prozessorleistung sowie einige erweiterte Features wie unbegrenzten Preset-Spillover und die Möglichkeit, zwei Reverb-Effekte in Serie oder parallel zu kombinieren.

Preset-Spillover - Zwei einzelne Signalprozessoren ermöglichen es, von einem Preset zum anderen zu wechseln, ohne den Ausklang des ersten Presets abrupt zu unterbrechen. Ein nahtloser und unbegrenzter "Spillover" ist in Live-Situationen von enormen Vorteil. Es gibt keine Beschränkungen für die Dauer des Übergangs. Hinweis: Spillover ist nicht verfügbar, wenn zwischen zwei Dual-Reverb-Voreinstellungen (A+B beim Kippschalter) gewechselt wird.

**Dual Reverb Presets (seriell oder parallel)** – Wählen Sie die Schalterstellung A+B, können Sie Dual-Reverb-Effekte erzeugen, indem Sie zwei verschiedene Reverb-Effekte mit einem parallelen, kaskadierten oder linken/rechten Signalweg miteinander kombinieren.

Analog Dry Through - Das eingehende Dry-Signal umgeht die Effektprozessoren vollständig (bei den meisten Reverb-Arten), wodurch ein 100% cleanes, trockenes Signal ohne D/A-Wandlung erhalten bleibt.

**Universal Bypass** – Wählen Sie True Bypass, Buffered Bypass oder Soft Bypass mit Reverb-Trails. Das Ventris ist mit qualitativ hochwertigen Relays für True Bypass und transparenten Buffern für Analog Bypass ausgestattet.

**Presets** – Speichern Sie Ihre bevorzugten Sounds mit einem Knopfdruck. 8 Presets können mittels der Regler und Schalter gespeichert werden, während insgesamt 128 Presets gespeichert und per MIDI abgerufen werden können.

Verborgene Einstellmöglichkeiten - Abgesehen von den sechs Reglern auf der Oberseite des Ventris gibt es viele zusätzliche Parameter. Die Neuro App und der Neuro Desktop Editor bieten Zugang zu weiteren Einstellmöglichkeiten für fortgeschrittene Anwender, die einen einzigartigen Signature-Sound erstellen wollen. Neuro: Sie können Ihre Presets bearbeiten und auf das Pedal laden, sie in Ihrer privaten Bibliothek speichern oder sie direkt mit der Neuro-Community teilen!

**Neuro App** – iOS and Android **Neuro Desktop Editor** – Mac and Windows

### **Schnellstart**

**Stromversorgung:** Um das Gerät mit Strom zu versorgen, schließen Sie das im Lieferumfang enthaltene 9V-DC-Netzteil an die mit "DC 9V" markierte Buchse an. Warnung: Die Verwendung eines Netzteils, das nicht von Source Audio stammt, insbesondere ungeregelte Netzteile, können das Gerät beschädigen. Ein Netzteil mit unzureichender Stromversorgung kann außerdem für Nebengeräusche und andere Fehler verantwortlich sein. Seien Sie bitte vorsichtig, falls Sie das Netzteil eines anderen Anbieters verwenden und beachten Sie die auf der Unterseite des Pedals angegebenen Anforderungen.

## **Bedienungsanleitung und Downloads: www.sourceaudio.net/ubersetzung-deutch**

Gitarre/Audio-Verbindungen: Verbinden Sie Ihre Gitarre, Ihren Bass oder ein anderes Instrument mittels eines 6,35mm-Mono-Klinkenkabels mit dem INPUT 1 und Ihren Amp (oder das nächste Gerät in Ihrer Signalkette) mit dem OUTPUT 1. Falls Sie einen zweiten Verstärker verwenden wollen, schließen Sie diesen an OUTPUT 2 an. Wenn alle Audio- und Stromverbindungen hergestellt wurden, ist das Ventris einsatzbereit. Kurzbeschreibung der Regler, Fußtaster und

**Time-Regler:** Bestimmt die Länge des Reverbs. Drehen Sie den TIME-Regler gegen den Uhrzeigersinn, um die die Dauer des Ausklangs zu verkürzen und mit dem Uhrzeigersinn, um ihn zu verlängern. Steht der TIME-Regler rechts am Anschlag, erhalten Sie ein unendlich zirkulierendes Reverb.

**Schalter** 

**PRE-DELAY-Regler:** Bestimmt den zeitlichen Abstand zwischen dem trockenen Signal und dem Anfang des Reverb-Signals. Drehen Sie den PRE-DELAY-Regler im Uhrzeigersinn, um Echos ähnlich einem Slapback oder Delay zu erzeugen.

**MIX-Regler:** Legt das Verhältnis zwischen dem trockenen Input-Signal und dem Effektsignal fest. Steht der Regler auf 3 Uhr, sind Dry- und Wet-Signal gleich laut. Ganz links bedeutet 100% dry, ganz rechts 100% wet.

TREBLE-Regler: Steuert den Cut-Off des Tiefpassfilters für das Wet-Signal. Drehen Sie den Regler im Uhrzeigersinn für ein helleres Reverb und gegen den Uhrzeigersinn für einen dunkleren Reverb-Sound. **CONTROL 1 & CONTROL 2:** Die Funktionen dieser Regler hängen vom gewählten Reverb-Typ ab. Mehr Informationen zu den Funktionen der CONTROL-Regler finden Sie im Abschnitt "Reverb-Arten" in dieser Bedienungsanleitung.

**Reverb-Wahlschalter:** Zur Anwahl der 12 Haupteffekte. Um zusätzliche Reverb-Effekte zu verwenden, nutzen Sie bitte die Neuro App oder den Desktop Editor.

An/Aus-Fußschalter: Schaltet den Reverb-Effekt an oder aus. Die dazugehörige An/Aus-LED leuchtet, wenn der Effekt aktiviert ist. Darüber hinaus können Sie durch Drücken und Halten dieses Schalters zum nächsten Preset wechseln.

**OPTION-FUSSSCHALTER (FUSSCHALTER #2):** Dieser Fußschalter ist ab Werk mit zwei unabhängigen Funktionen ausgestattet, die je nach gewählter Reverb-Art variieren. Der Fußschalter reagiert auf zwei Aktionen, mit der jeweils eine andere Funktion ausgeführt wird: schnelles Tippen oder Drücken und Halten. Im Abschnitt "Reverb-Arten" finden Sie Beschreibungen der einzelnen

Steuerungsfunktionen. Die Möglichkeiten umfassen Tap-Tempo für das Pre-Delay oder die Modulation, Hold, Build, A/B-Reverb-Umschaltung und mehr. Darüber hinaus ist es möglich, alternative Steuerungsoptionen mit der Neuro App oder dem Desktop Editor zu programmieren.

A/B-REVERB-WAHLSCHALTER: Wählt zwischen den Reverbs A, B oder A + B. Speichern Sie zwei unabhängige Reverb-Effekte (einen für jeden Prozessor) in einem der 128 Presets des Ventris und wählen Sie mit dem A/B-Kippschalter aus, welcher eingeschaltet werden soll. Wenn Sie A+B wählen, werden beide Reverbs gleichzeitig aktiviert. Hinweis: Die anfängliche Einrastposition dieses Schalters kann als Teil eines Presets gespeichert werden. Weiter hinten in dieser Bedienungsanleitung finden Sie eine vollständige Anleitung zu Dual-Reverb-Presets.

Preset-Select-/Save-Knopf: Mit diesem Knopf können Sie eines der vier im Ventris gespeicherten Presets anwählen und laden. Um ein Preset am aktuellen Ort zu speichern, halten Sie diesen Knopf gedrückt.

Automatische Stereo-Erkennung: Das Ventris erkennt die Verbindungen an In- und Outputs und verwendet automatisch das passende Signal-Routing. Diese Funktion können Sie mittels der Neuro App auch umgehen und einen eigenen Routing-Modus auswählen.